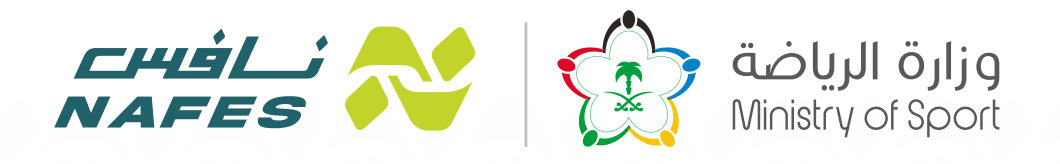

# **دليل المستخدم لمشروع نافس**

# **برنامج ترخيص وزارة الرياضة للأندية الخاصة - الأكاديات الخاصة - المراكز والصالات الرياضية**

Chảng Nguyễn Nguyễn Nguyễn Nguyễn Nguyễn Nguyễn Nguyễn Nguyễn Nguyễn Nguyễn Nguyễn Nguyễn Nguyễn Nguyễn Nguyễn Nguyễn Nguyễn Nguyễn Nguyễn Nguyễn Nguyễn Nguyễn Nguyễn Nguyễn Nguyễn Nguyễn Nguyễn Nguyễn Nguyễn Nguyễn Nguyễn pilo الرياضة<br>Ministry of Sport

# **المحتوى**

- **.1 المقدمـة (الأهداف، الرؤية، الرسـالة، القيم)**
	- **.2 شركاء العمل** 
		- **.3 الحوكمة**
	- **.4 رحلة المستثمر**
	- **• آلية طلب السـجل التجاري**
	- **• آلية التسـجيل في برنامج شـموس**
	- **• آليـة التقديـم لرخصة وزارة الرياضة**
	- **• آليـة التقدم على الترخيص الاسـتث1/4ر الأجنبي**
		- **• آلية المتابعـة و التفتيش** 
			- **• آليـة عمل الاتحادات**
		- **.5 الدعم الفنـي ومنصة صوتك**
			- **.6 الخصوصية والسرية**
				- **.7 الأسئلة الشائعة**
				- **.8 قنوات التواصل**

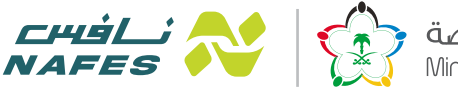

وزارة الرياضة<br>Ministry of Sport

### **مقدمة**

سـاهمت الحكومـة في تأسـيس القطـاع الريـاضي منـذ البدايـة، ومـن الأمثلـة أن جميـع الأنديـة التنافسـية في مسـابقات الاتحـاد هـي فقـط أنديـة حكوميـة. ومّاشـياً مـع رؤيـة 2030 و رؤيـة وزارة الرياضة لإمّاء الاقتصـاد الرياضي واسـتحداث فرص جديدة للمسـتثمرين السـعودي» والأجانـب وتحسـ» الرحلـة التطويريـة في القطـاع الريـاضي عـن طريق اسـتحداث تراخيص جديـدة و هي الأنديـة الخاصة والأكادمــات الخاصـة والمراكـز والصـالات الرياضيـة. وذلـك لتمكـين القطـاع الخـاص مـن الدخـول والمسـاهمة في المجـال الريـاضي عـبر منافسـات الاتحـادات عـلى مسـتوى المملكـة وخارجهـا والتدريب عـبر الأكادمـيـات لمختلـف الرياضات.

# **الأهداف:**

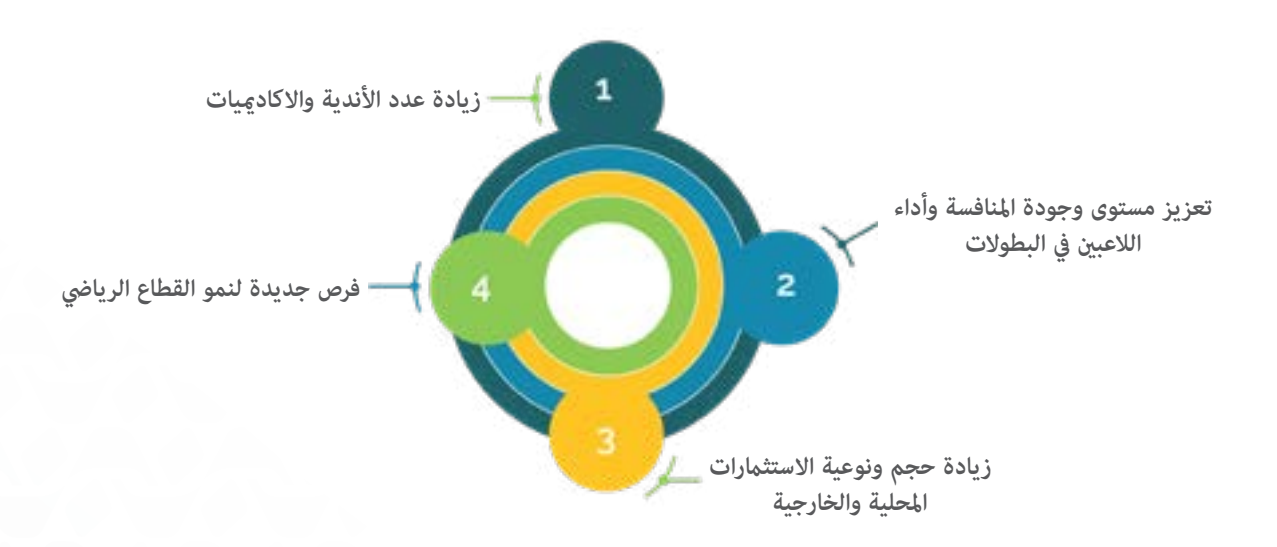

**الرؤية:** بناء نظام بيئي رياضي صحي واقتصاد رياضي متكامل و بيئة تنافسية مشجعة داخل وخارج الملعب.

**الر سالة:** زيادة فرص المشاركة والكفاءة والفعالية في خدمات التراخيص لتشجيع القطاع الخاص للاستثمار الرياضي.

#### **القيم:**

- 1. **المسؤولية والاهتمام** بالكوادر الفنية والإدارية واللاعبين واستشعار حجم الفرص والمنافسة.
- **.2 النزاهة والأمانة** في التعاملات في المجال الرياضي وفق الضوابط والاحكام المتبعة في المملكة العربية السعودية.
	- **.3 الشفافية والوضوح** في جميع التعاملات ب» اطراف المجال الرياضي.

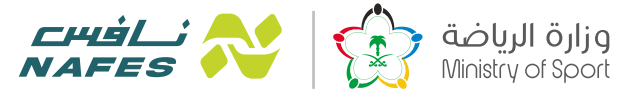

#### **شركاء العمل:**

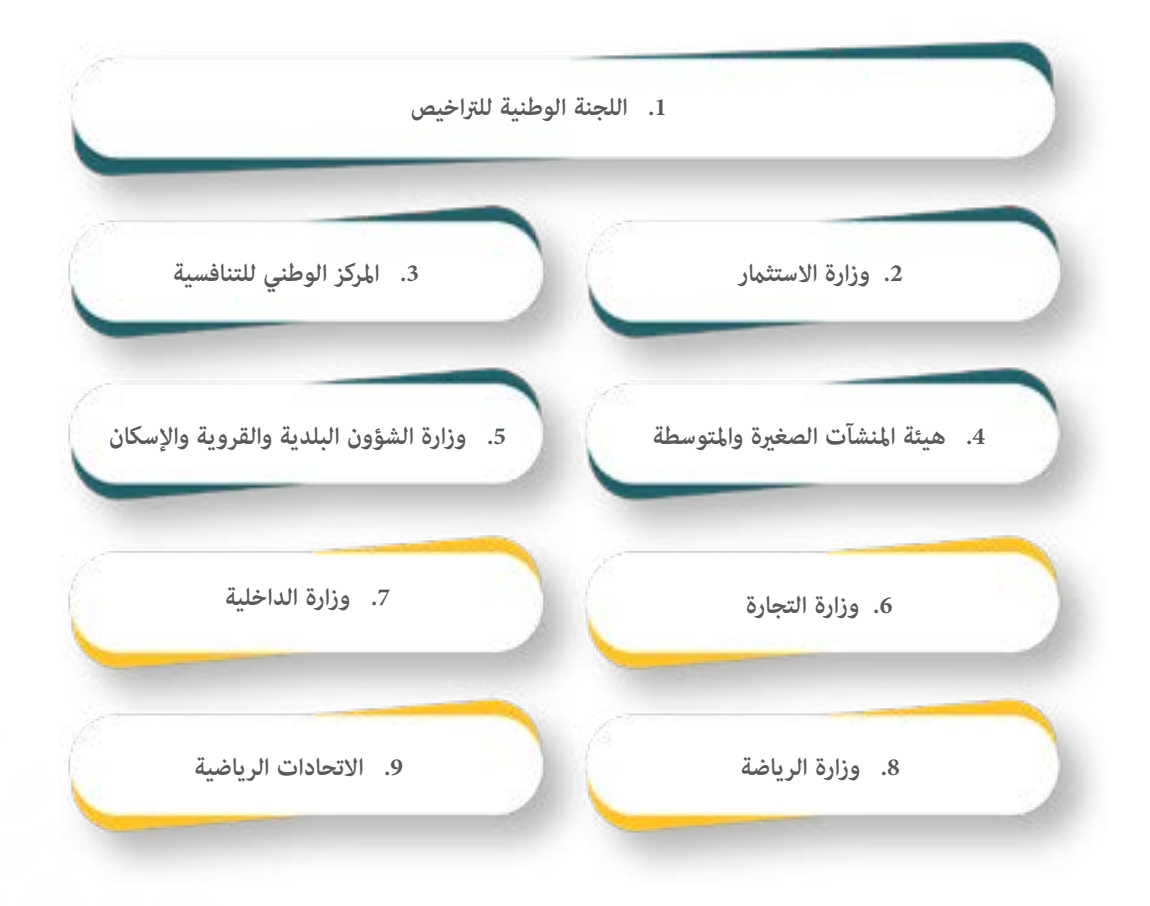

#### **المهام والمسؤوليات لشركاء العمل:**

- **.1 وزارة الاسـتث1/4ر:** في حال كان المسـتثمر غÊ سـعودي، يتم الحصول على موافقة اسـتخراج سـجل تجاري عبر التسـجيل في بوابة وزارة الاستثمار.
- **2. هيئــة المنشـئات الصغــيرة والمتوســطة "منشــآت" :** توفير حزمة متكاملة مـن الخدمات والبرامج والمبـادرات لدعم وةـكين رواد الأعـمال وأصحـاب المنشـآت الصغـيرة والمتوسـطة ومنها: تسـهيل الوصـول إلى الحلول التمويليـة، وتنمية القدرات عـبر التدريب والاستشـارات والإرشـاد، إضافـة إلى تعزيز الابتكار وتطويـر الأعمال.
	- **.3 المركز الوطني للتنافسية:**عرض لائحة التراخيص على منصة تيسÊ وأخذ رأي العموم.
	- **.4 اللجنة الوطنية للتراخيص:**مواÕة الإجراءات مع التراخيص الحكومية الأخرى وتسهيل رحلة المستثمر.
		- **.5 وزارة التجارة:** استخراج السجل التجاري.
	- **.6 وزارة الداخلية:** التسجيل في برنامج شموس ان دعت الحاجة، والتقديم على رخصة نادي رماية عبر منصة أمن.
	- **.7 وزارة الشؤون البلدية والقروية:** ·ر المستثمر على الوزارة عند استخراج رخصة نشاط، واستخراج تصريح بناء في حال الرغبة في بناء منشئة جديدة، ويكون ذلك عبر منصة بلدي.

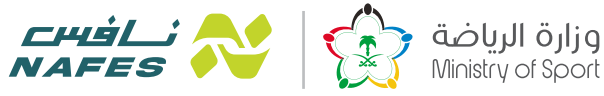

# **الحوكمة:**

يتم تطبيق معيار الحوكمة في تحديد إستخراج الرخصة من الدوائر الحكومية و الإتحادات المعنية.

#### يتم تحديد معايير الحوكمة من:

#### **.1 وزارة التجارة:**

إستخراج سجل تجاري عن طريق موقع وزارة التجارة، واختيار الاسم التجاري ومن ثم اختيار نوع المنشأة ونوع النشاط.

#### **.2 وزارة الداخلية:**

التسجيل في برنامج شموس حيث يقوم صاحب المنشأة بالدخول على موقع التسجيل في نظام شموس ( www.Shomoos.com.sa ) ومـن ثـم اختيـار "تسـجيل" وبعـد ذلك تعبئـة جميع المعلومـات والبيانـات الخاصة بـه، ويقوم برفع صـورة من الوثائـق في الموقع. بعد اكتمال التسجيل وحفظ البيانات سوف يقوم النظام آلياً بإصدار رقم مرجعي (يجب حفظ هذا الرقم للمراجعة).

#### **.3 وزارة الرياضة:**

إستخراج رخصة من وزارة الرياضة، وإستيفاء لوائح وشروط الوزارة.

#### **.4 وزارة الشؤون البلدية و القروية والإسكان:**

إسـتخراج رخصـة موقـع التدريبـات ويتطلـب ذلك وجود رسـم توضيحـي (كروكي) لموقـع وعنوان المحـل وإحداثياته، وعقـد الايجار ورخصـة البنـاء وشـهادة إمّـام البنـاء، وصـورة خارجية لواجهة المحـل، وصورة الوكالـة الشرعية وبطاقـة الوكيل مع الأصـل للمطابقة اذا كانـت صاحبـة الطلـب امـرأة. ويكـون التقديـم عـبر منصـة بلـدي وللاطـلاع على الـشروط المطلوبـة في وثيقـة اشـتراطات المباç الرياضيـة الصادرة مـن الوزارة.

#### **.5 الاتحادات الرياضية:**

الحصـول عـلى عضويـة النـادي الخـاص أو الموافقـة عـلى الاكادميـة. حيـث يتـم التقديـم عـلى عضويـة الاتحـاد للنادي عـبر خدمة طلـب العضويـة بعـد اسـتخراج الرخصـة مـن وزارة الرياضة، أو طلب الحصـول على موافقـة الاتحاد للأكاد·يات عـبر نفس الخدمة https://www.mos.gov.sa/ar/nafes/Pages/default.aspx .نافس موقـع من

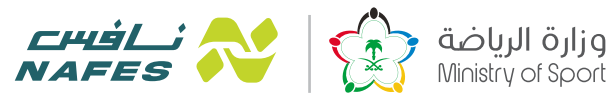

#### **رحلة المستثمر:**

#### **خارطـة الطريق لإسـتخراج رخصة نادي خاص**

- .1 إستخراج سجل تجاري لشركة من وزارة التجارة.
- .2 التسجيل في برنامج شموس تحت وزارة الداخلية.
- 3. التسجيل في منصة نافس لاستخراج رخصة من وزارة الرياضة ، ويتم تجديدها كل سنتين.
- .4 التقدم بطلب اصدار رخصة موقع جديد من الشؤون البلدية والقروية والإسكان في حال الانشاء عبر منصة بلدي، وفي حال استئجار موقع جاهز لا تلزم هذه الخطوة.
	- 5. التقدم بطلب تصريح نشاط من وزارة الشؤون البلدية والقروية والإسكان، لممارسة النشاط.
		- .6 التقدم للحصول على العضوية من الإتحاد المعني ، ويتم تجديدها كل سنة.

#### **خارطة الطريق لإسـتخراج رخصـة أكادية خاصة**

- .1 إستخراج سجل تجاري لشركة من وزارة التجارة.
- .2 التسجيل في برنامج شموس تحت وزارة الداخلية.
- 3. التسجيل في منصة نافس لاستخراج رخصة من وزارة الرياضة، ويتم تجديدها كل سنتين.
- .4 التقدم بطلب اصدار رخصة موقع جديد من الشؤون البلدية والقروية والإسكان في حال الانشاء عبر منصة بلدي، وفي حال استئجار موقع جاهز لا تلزم هذه الخطوة.
	- 5. التقدم بطلب تصريح نشاط من وزارة الشؤون البلدية والقروية والإسكان، لممارسة النشاط.
		- .6 الحصول على الموافقة من الإتحاد المعني ، ويتم تجديدها كل سنة.

#### **آلية طلب السجل التجاري (المدة – يوم واحد):**

- .1 الدخول على رابط وزارة التجاره التالية: https://ecr.mci.gov.sa/Land?returnUrl
	- 2. استكمال الإجراءات كما هو موضح في الموقع الالكتروني لوزارة التجارة.

#### **آلية التسجيل في برنامج شموس (المدة – يوم واحد):**

- .1 الدخول على الرابط التالي: www.Shomoos.com.sa
- 2. استكمال الإجراءات كما هو موضح في الموقع الالكتروني لبرنامج شموس.

#### **آلية التقدم على الترخيص الاستث1/4ر الأجنبي:**

.1 الضغط على الرابط التالي: https://eservices.sagia.gov.sa/sagiastorefront/sagia/ar/login#register-apply

2. استكمال الإجراءات كما هو موضح في الموقع الالكتروني لوزارة الاستثمار.

#### **آلية طلب رخصة وزارة الرياضة (المدة – يوم واحد):**

تقديم طلب إصدار رخصة عبر بوابة نافس https://www.mos.gov.sa/ar/nafes/Pages/index.html عبر التسجيل في الموقع، واختيار الرياضة المحددة واستيفاء الشروط الموجودة في اللوائح ورفع المتطلبات.

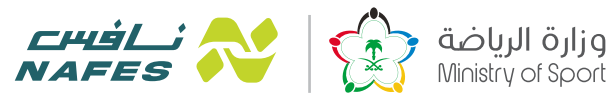

#### **الحصول على الترخيص (المدة - يوم واحد):**

**آلية المتابعة و التفتيش:**

- .1 التفتيش من قبل وزارة الشؤون البلدية والقروية و المديرية العامة للدفاع المدç، لاشتراطات المباç، للتقدم على رخصة موقع جديد الرجاء الضغط على https://balady.gov.sa/Services/Terms?id=23
- .2 التفتيش من قبل اتحاد اللعبة، للإشتراطات الفنية عند التقدم بطلب العضوية للاتحاد وذلك بحسب نوع الرياضة والمتطلبات، يكون التنسيق مع الاتحاد لجدولة زيارة ميدانية.

**آلية عمل الاتحادات:**

- **أن يكون النادي أو الاكادية مستوفي جميع الاشتراطات الموجودة في اللائحة الفنية الصادرة من الاتحاد.** 
	- 1. لكل إتحاد لوائحه الخاصة ومكن الاطلاع عليها في موقع نافس قبل التقدم على الطلب.
- 2. لوائح الأندية الخاصة مختلفة عن الأكادميات ويلزم استيفاء الشروط في كل لائحة في حال الرغبة على التقدم للنادي والأكادمية سويا.

#### **الدعم الفني:**

في حـال وجـود مشـاكل تقنيـة لموقـع نافـس، عٍكـن رفع شـكوى وفتـح تذكرة لمعالجـة الطلب عبر منصـة صوتك الخاصـة بـوزارة الرياضة، وسـوف يتـم التواصل معكم لحل المشـكلة.

#### **منصة صوتك:**

منصـة صوتـك ةكـن المسـتثمرين من إرسـال طلبات دعم الاعـمال والاستفسـارات وتقديم الشـكاوى والمقترحات، والتقدم بطلبـات الدعم الفنـي بشـكل كامـل مـن خـلال قنـوات وطـرق إضافيـة إلى أن النظـام عكّن الجهـات المقدمة للخدمـات والدعم مـن التواصـل المباشر مع المسـتفيدين حسـب نـوع المشـكلة، إمـا عـن طريق الموقـع أو الرسـائل البريدية وذلـك لتقديم الدعم بـأسرع وأفضـل طريقة متاحة.

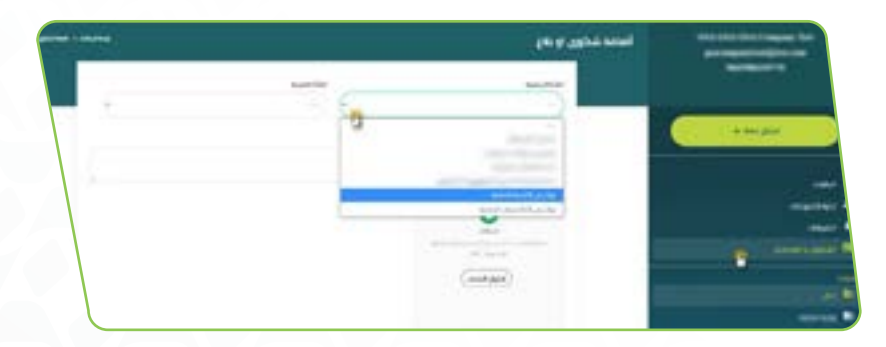

يجب اكمال التسـجيل على موقع الوزارة، وسـيتم تحويلك الى مسـاحة العمل ومن القامُة اليمنى مكن رفع البلاغ أو الاستفسـار بالنقر على شـكوى أو بلاغ ومن ثم تعبئة النموذج و ارسـاله. ثم تعبئة النموذج وارسـاله عن طريق الرابط التالي

#### **الخصوصية والسرية:**

اعتماد وثيقة الخصوصية والسرية المعمول بها - (وثيقة حماية المستهلك). <mark>انقر هنا</mark>

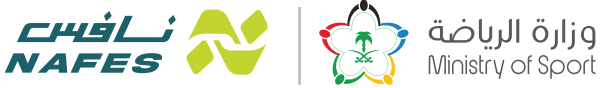

#### الأسئلة الشائعة:

# إذا كان المسـتثمر علـك أكـثر مـن ترخيص لأكـثر من رياضه، هل يجب ان تكون جميع الألعاب تحت مسـمى واحد وفي نفس المكان او المقر؟

ج. عكن ان تكون كل لعبه تحت مسمى مختلف، وعكن ان تكون المقرات مختلفة.

# س. هل التامين على الرياضيين الزامي للأكادميات والأندية والصالات؟

ج. لا، ليست إلزاميـة ومكـن للمسـتثمر توفـير التأمـين لحمايـة اللاعبـين، ونقـترح ذلـك لعـدم التكفـل بالمصاريـف العلاجيـة في المستقبل عنـد وقـوع إصابـة لاسـمح اللـه. وتتوفـر البوليصـان عنـد بعـض شركات التأمـين حيـث عكـن اختيـار الأنسـب لكـم.

# س. هل عكن لمؤسسة او شركة بيع التصريح / الرخصة لاحقا؟

ج. لا، لا مِكن بيعه لأي جهة أو شخص. مِكنكم إلغاءه.

# س. كيفية ترخيص الاكادميات الموجودة الغير مرخصة؟

ج. بعـد طلـب السـجل التجـاري مـن وزارة التجـاره والتسـجيل في شـموس، يتـم تقديم الطلـب الكترونياً كمسـتثمر جديـد. و بعد اسـتيفاء شروط وزارة الرياضـة يتـم الحصـول عـلى الرخصة.

#### س. كيفية ضبط المسابقات التي لا ترخص من الاتحاد؟

ج. يجـب عـلى أي نـادي أو أكادميـة إبـلاغ الإتحـاد المعني بأي مسـابقة أو فعالية تقوم بهـا. إذا لم يتم ذلك سـوف يطبق العقوبات والجزاءات اللازمة.

# س. ما الفارق الاساسي بين الاكادڥية والنادي؟

ج. الأنديـة تنافسـية حيـث تتيـح رخصـة النـادى بالدخـول فى مسـابقات الاتحـاد للفريـق الأول وهـى شرط للدخول فى المسـابقات. ويتـم التنسـيق في دخـول المنافسـات حسـب اشـتراطات العضويـة لكل اتحـاد. أمـا الأكادعية يكون تركيزها الأسـاسي عـلى التدريب ومكن الدخـول في بعض المنافسـات حسـب شروط الاتحاد.

# س. ما هو نوع الارض للترخيص (تجارى، زراعي، سكني)؟

ج. الترخيص للأراضي التجارية، وبعض الأراضي الزراعية التي تستوفي شروط وزارة الشؤون البلدية والقروية والإسكان.

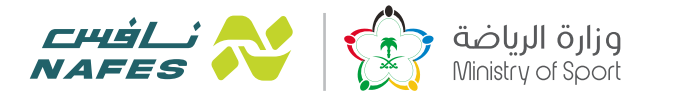

# **س. ماهي طريقة او إمكانية دخول مسـتثمر جديد في نادي خاص بعد تأسيسـه، هل لابد من اسـتخراج تصريح جديد او فقط إضافة المسـتثمر الجديد من قبل وزارة التجارة؟**

ج. التعديـلات عـلى ملكيـة الشركـة يتـم حسـب أنظمـة وزارة التجـارة في نظـام الشركات حسـب نـوع الشركـة المختـارة، ويتم ذلك عـبر وزارة التجارة.

#### **س. هل هناك مساعدات من الوزارة للأندية الخاصة في الصيانة مثل الاندية الحكومية؟**

ج. لا يوجد دعم خاص بصيانة المنشآت.

#### **س. ما هي شروط اختيار اسم النادي او الاكادية الخاصة؟**

ج. بحسب شروط الاتحاد لكل لعبة وأنظمة حقوق الملكية الفكرية.

# **س. هـل كـن أن يكـون للنـادي صالة رياضية؟ هل كن أن يكون للأكادية نادي؟ هل كن أن يكون للنادي الرياضي أكادية؟**

ج. عكـن ان تحتـوي الأنديـة والاكادعيـات عـلى صـالات رياضية، وعِكن للنادي ان يحتـوي على أكادعيات ولا عِكـن للأكادعيات ان تحتـوي عـلى انديـة. يتـم تقديم طلـب رخصة منفصل لكل نوع، وعِكن اسـتخدام نفس المنشـأة في حال مطابقـة شروط الاتحادات.

#### س. هل يسمح بالمستثمرين الغير سعوديين؟

ج. نعم يسمح لهم بإصدار التراخيص التي يرغبون بها بعد استيفاء شروط وزارة الاستثÂر.

### س. هل تنطبق ضرائب وزارة الاستثمار على المستثمرين الأجانب المشاركين في نافس؟

ج. نعم يجب على جميع المستثمرين الأجانب أن ڥروا بنفس العملية مع الهيئة العامة للاستثمار.

#### **س. من هو داعم لمشروع نافس؟**

ج. وزارة الرياضـة بشـكل رئيـسي، وهيئـة المنشـآات الصغـيرة والمتوسـطة في حـال كانت الشركة مؤهلـة للدعم وقد تم التنسـيق مع جميـع الجهـات المذكـورة أعـلاه وكلهم يقدمـون الدعم عند تقديـم الطلب أو في المرحلة التشـغيلية.

#### **قنوات التواصل:**

www.mos.gov.sa/nafes **.äالإلكترو الموقع خلال**

nafes@mos.gov.sa **.äالإلكترو البريد**

**وللدعم الفني عند التقدم عبر منصة نافس يكون عن طريق خدمة صوتك بعد التسجيل.**

#### **انقر هنا**

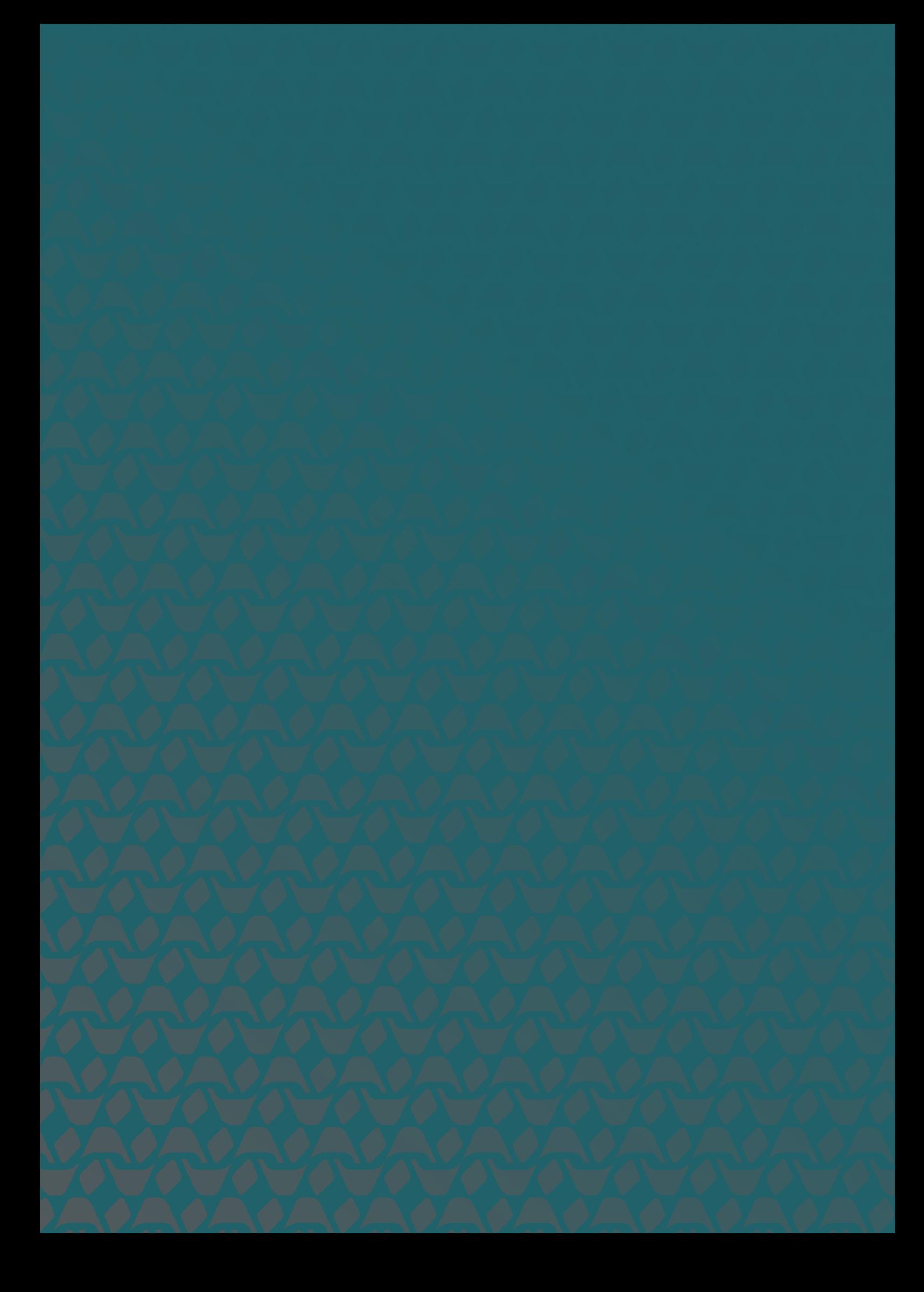